# [ **Baccalauréat ES (obligatoire) Polynésie septembre 2003** \

## **EXERCICE 1 5 points Commun à tous les candidats**

### **Partie A**

Le tableau suivant donne le taux de prélèvement obligatoire en France exprimé en points de PIB (produit intérieur brut).

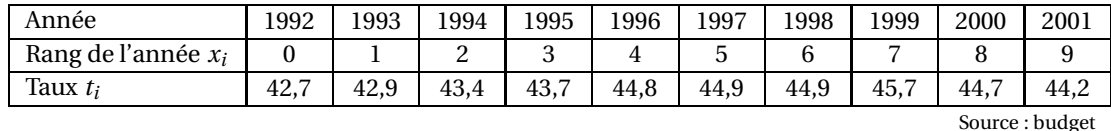

Le nuage de points associe à la série (*x<sup>i</sup>* ; *ti*) présentant des écarts à peu près réguliers de part et d'autre de la droite d'ajustement, on effectue un lissage par la méthode des moyennes mobiles d'ordre  $\frac{d}{dt}$  and  $\frac{d}{dt}$  is the motion of  $\frac{d}{dt}$  particles in the movement  $z_i = \frac{t_{i-1} + t_i + t_{i+1}}{2}$  $\frac{t_i + t_{i+1}}{3}$ . Par exemple :  $z_1 = \frac{z_0 + z_1 + z_2}{3}$  $\frac{z_1 + z_2}{3} = 43.$ 

**1.** Compléter après l'avoir reproduit le tableau suivant (les valeurs seront arrondies à 0,1) et compléter le nuage de points sur la figure donnée en annexe.

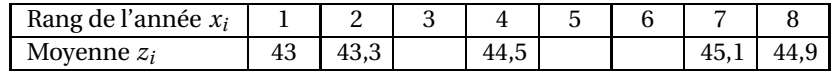

**2.** Écrire une équation de la droite d'ajustement affine D de *z* en *x* par la méthode des moindres carrés (les coefficients seront arrondis à 0,01). Tracer D sur la figure fournie en annexe.

## **Partie B**

L'allure du nuage permet d'envisager un autre ajustement correspondant à la parabole  $\mathscr P$  d'équation

$$
y = -0.065x^2 + 0.91x + 42.
$$

**1.** Tracer la parabole  $\mathscr P$  sur la figure fournie en annexe en utilisant le tableau suivant. On prendra 45,2 comme valeur approchée de l'ordonnée du sommet de  $\mathscr{P}$ .

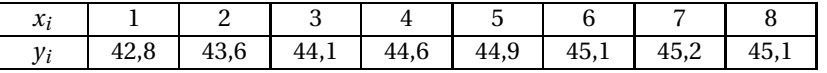

- **2.** On se propose d'étudier pour lequel des deux modèles on obtient le meilleur ajustement. Pour cela, on calcule les sommes des carrés des écarts entre les valeurs *z<sup>i</sup>* et les valeurs données par le modèle. On appelle S $_{\mathscr{P}}$  et S<sub>D</sub> les sommes associées respectivement à la parabole  $\mathscr{P}$  et à la droite D.
	- **a.** Compléter après l'avoir reproduit le tableau suivant. Les valeurs sont données à 0,01 près.

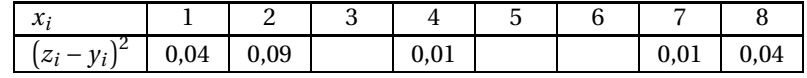

**b.** Calculer S<sub> $\mathcal{P} = \sum_{n=1}^{8}$ </sub> *i*=1  $(z_i - y_i)^2$ .

- **c.** Pour le modèle correspondant à la droite D on donne  $S<sub>D</sub> = 0,8$ . Quel est le modèle qui donne le meilleur ajustement ?
- **3.** En utilisant le modèle associé à la parabole  $\mathcal{P}$  :
	- **a.** Calculer *y*<sub>9</sub> ( valeur arrondie à 10<sup>-2</sup>).

**b.** Cette valeur étant une estimation de la moyenne mobile  $z_9$ , en déduire une estimation  $t_{10}$ du taux de prélèvement obligatoire en 2002.

## **EXERCICE 2 5 points**

## **Pour les candidats n'ayant pas suivi l'enseignement de spécialité**

La D.G. XXIV de la Commission Européenne, dans son rapport du 8 juillet 1999, détaille ainsi l'évaluation du test W pour le diagnostic de I'ESB (Encéphalopathie Spongiforme Bovine) :

• la proportion des réactions POSITIVES au test effectué sur des tissus nerveux provenant d'animaux infectés est égale à 70%;

• la proportion des réactions NÉGATIVES au test effectué sur des tissus nerveux provenant d'animaux non infectés est égale à 90%.

On envisage un dépistage dans un cheptel bovin. On choisit dans le cheptel un animal au hasard. On désigne par *M* l'évènement « l'animal est malade » et par *T* l'évènement « le test est positif ».

## **Partie A**

On estime à 0,07 la fréquence d'animaux malades dans le cheptel.

- **1.** Construire un arbre pondéré représentant cette situation et donner les valeurs manquantes.
- **2.** En utilisant cet arbre, calculer  $P(M \cap T)$  puis  $P(T)$ .
- **3.** En déduire la probabilité que l'animal soit malade sachant que le test est positif. On donnera la valeur arrondie à 10−<sup>3</sup> .

## **Partie B**

On estime maintenant à *x* la fréquence d'animaux malades dans le cheptel.

- **1.** Construire un arbre pondéré représentant cette situation.
- **2.** En utilisant cet arbre, calculer  $P(M \cap T)$  puis  $P(T)$ .
- **3.** On note  $P_T(M)$  la probabilité que l'animal soit malade sachant que le test est positif.

Montrer que  $P_T(M) = \frac{7x}{6x+1}$  $\frac{1}{6x+1}$ 

**4.** Soit *f* la fonction numérique de la variable *x* définie sur [0; 1] par  $f(x) = \frac{7x}{2}$  $\frac{1}{6x+1}$ 

Résoudre sur [0; 1] l'inéquation  $f(x) \ge 0, 9$ . Interpréter le résultat.

# **PROBLÈME 10 points**

## **Commun à tous les candidats**

## **Partie A**

Le tableau de variations donné ci-dessous est celui de la fonction *g* définie sur R par :

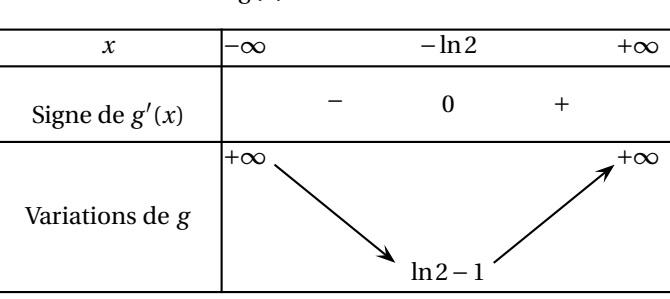

 $g(x) = 2e^{x} - x - 2.$ 

- 1. **a.** Calculer  $g(0)$ .
	- **b.** Montrer que l'équation  $g(x) = 0$  admet une autre solution  $\alpha$  appartenant à l'intervalle  $[-2; -1]$ .

Dans la suite, on prendra −1,6 comme valeur arrondie de *α*.

**2.** Déterminer le signe de *g* sur R.

## **Partie B**

Soit *f* la fonction définie sur  $\mathbb R$  par

$$
f(x) = e^{2x} - xe^x - e^x.
$$

- **1. a.** Déterminer la limite de *f* en −∞.
	- **b.** Déterminer la limite de  $f$  en + $\infty$  (on pourra mettre  $e^{2x}$  en facteur dans l'expression  $f(x)$ ).
- **2. a.** Calculer  $f'(x)$  et montrer que  $f'$  et  $g$  ont le même signe.
	- **b.** En déduire le sens de variations de *f* .
	- **c.** Dresser le tableau de variations de *f* .
- **3.** Tracer la courbe représentative  $\mathcal{C}$  de  $f$  dans un repère orthogonal (unités graphiques : 5 cm sur l'axe des abscisses et 3 cm sur l'axe des ordonnées).

## **Partie C**

**1.** Soit *H* la fonction définie sur R par

$$
H(x) = e^x(x-1).
$$

Montrer que *H* est une primitive sur  $\mathbb R$  de la fonction *h* définie par  $h(x) = xe^x$ .

- **2.** En déduire une primitive sur  $\mathbb R$  de la fonction  $f$ .
- **3.** Calculer l'aire du domaine limité par la courbe  $\mathscr{C}$ , l'axe des abscisses et les droites d'équations *x* = 0 et *x* = 1. On donnera la valeur exacte en unités d'aire, puis la valeur arrondie à 10<sup>-2</sup> en  $\text{cm}^2$ .

## **Partie D**

Dans une entreprise, le coût de fabrication, en centaines d'euros, de *x* dizaines d'objets est modélisé par la fonction *C* définie sur  $[0; +\infty[$  par  $C(x) = f(x)$ .

- **1.** Calculer le coût de fabrication de 10 objets au centime d'euro près.
- **2. a.** Résoudre graphiquement l'équation  $C(x) = 6$ . Donner une valeur approchée à 10−<sup>1</sup> près par défaut du résultat.
	- **b.** En déduire le nombre maximal d'objets qu'on peut fabriquer pour un coût de 600  $\in$ ?

## **Annexe à rendre avec la copie**

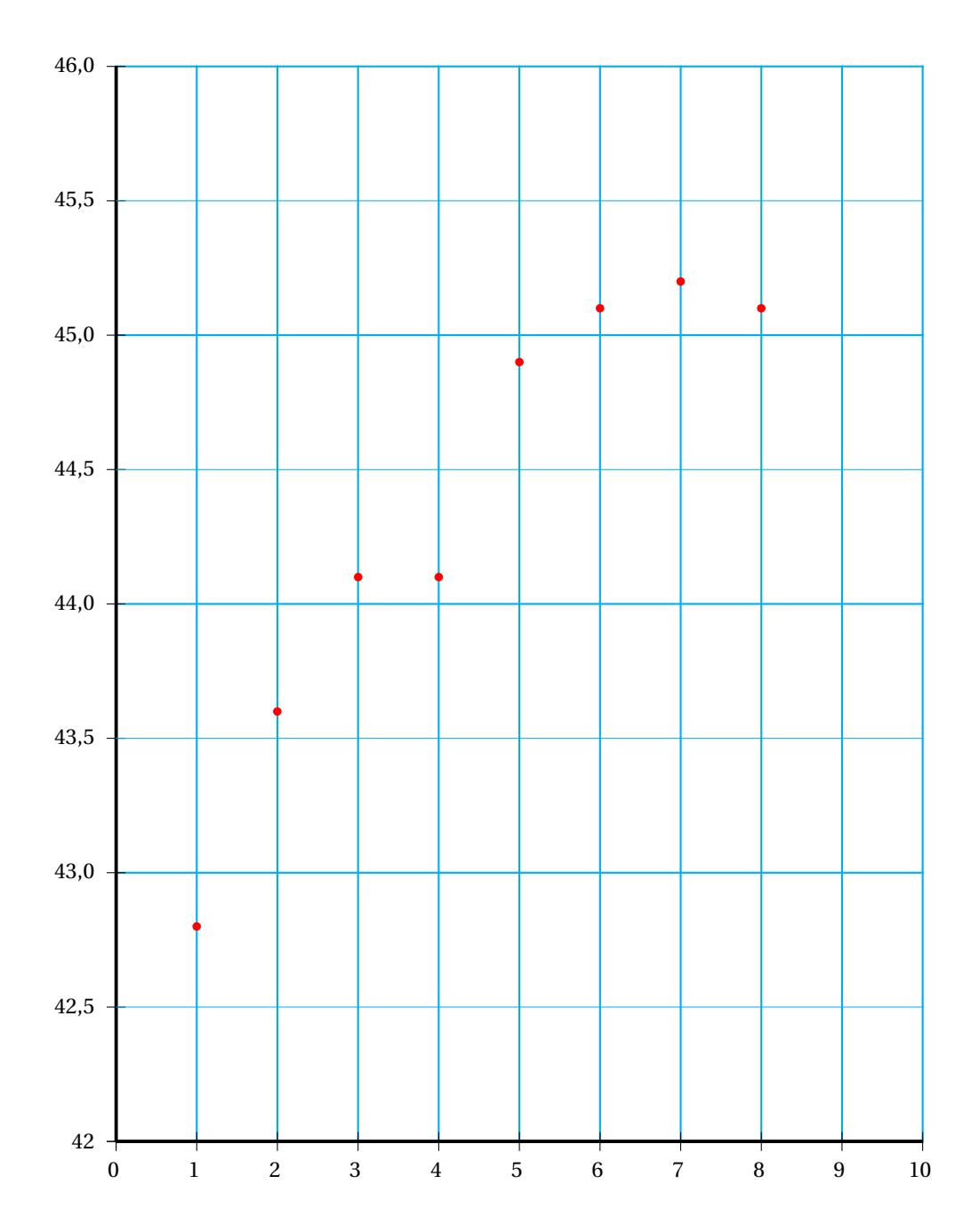

Exercice 1